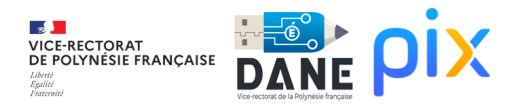

# **Calendrier PIX collège**

Référent PIX - To Do List

#### **Période 1 : du 14/08/23 au 15/09/23**

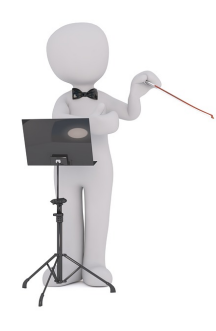

Demander l'exportation de la base SIECLE à l'administration.

- [Importer la base SIECLE](https://nuage03.apps.education.fr/index.php/s/yLRsGoCTZZZ3G9Q) dans Pix Orga.
- [Inviter les enseignants](https://nuage03.apps.education.fr/index.php/s/g3X2gkCbgdxdte7) non inscrits sur le Pix Orga de l'établissement.
- Informer les équipes pédagogiques : [diaporama de présentation](https://nuage03.apps.education.fr/index.php/s/8c6wkKGJq5cHi5r).

L'import de la base SIECLE dans Pix Orga devra être réalisé autant de fois que nécessaire en particulier lors de l'arrivée d'un nouvel élève ou d'un changement de classe.

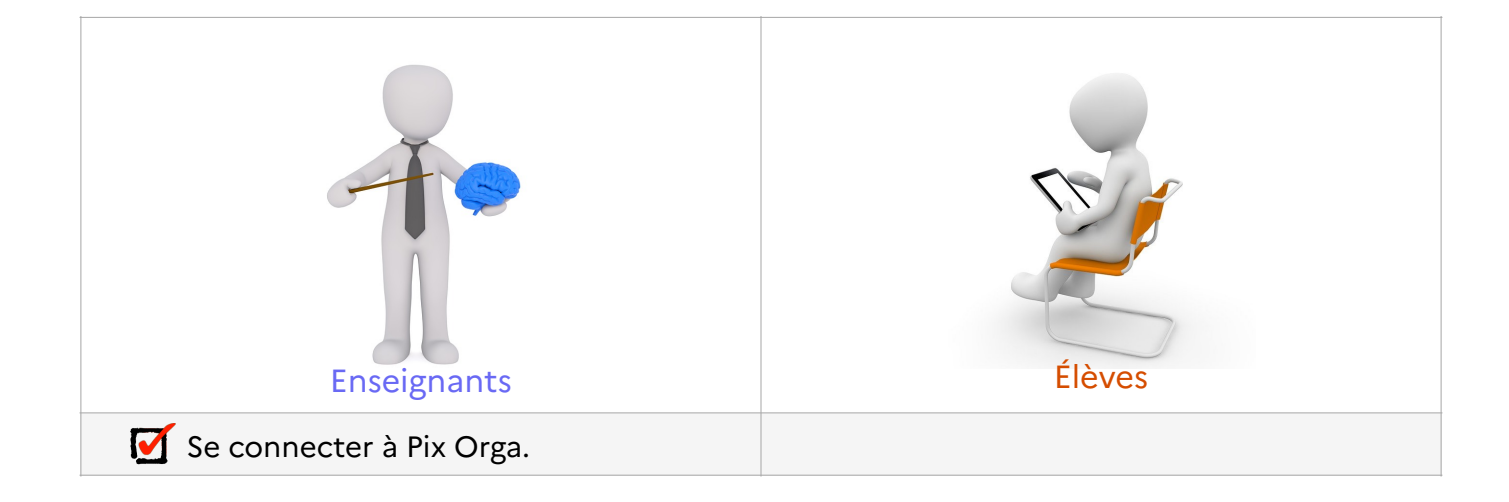

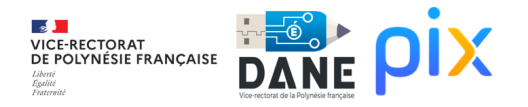

### **Période 2 : du 25/09/23 au 27/10/23**

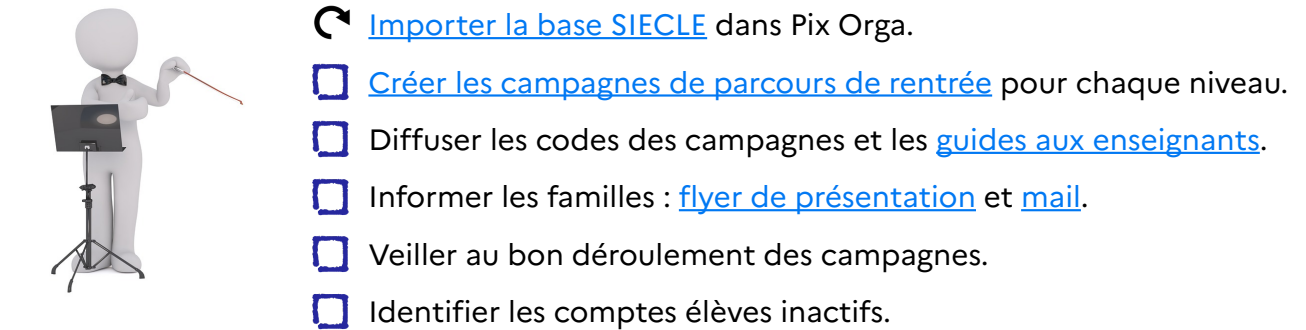

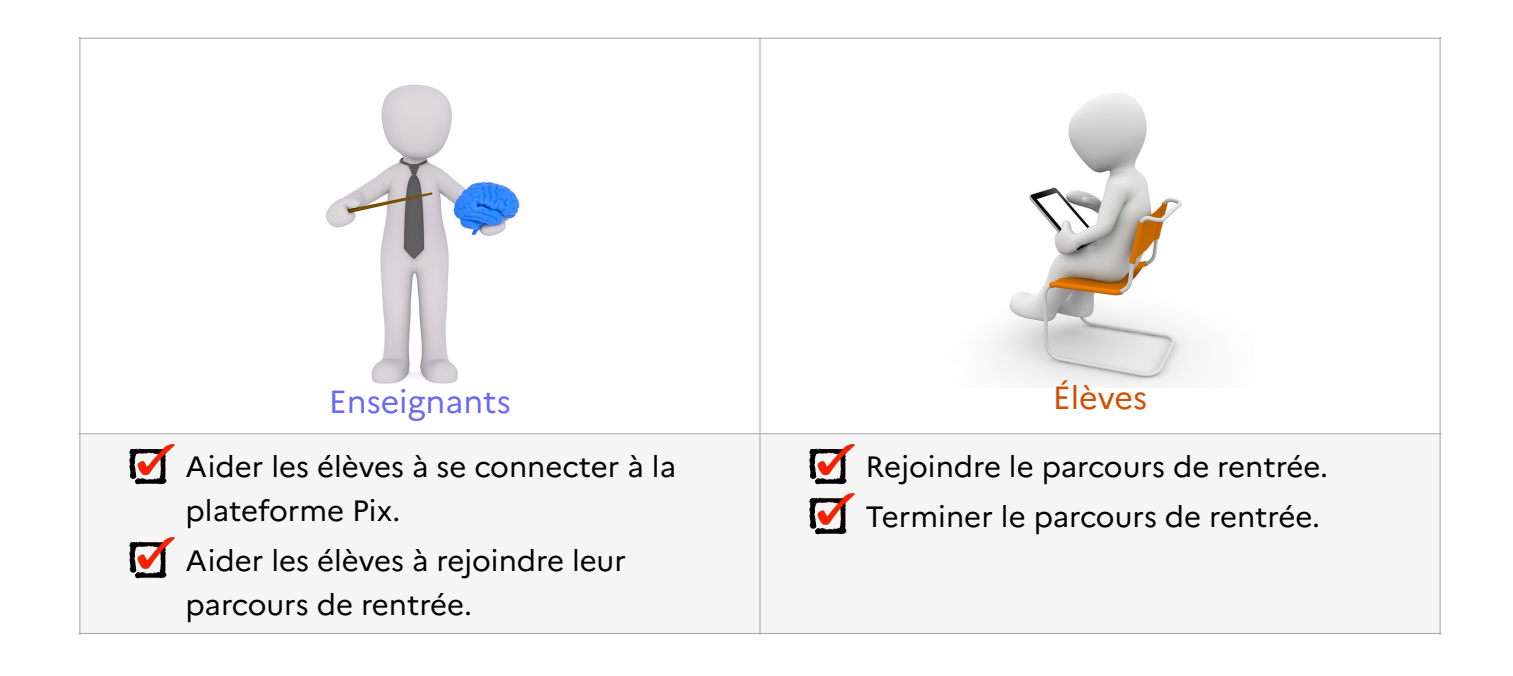

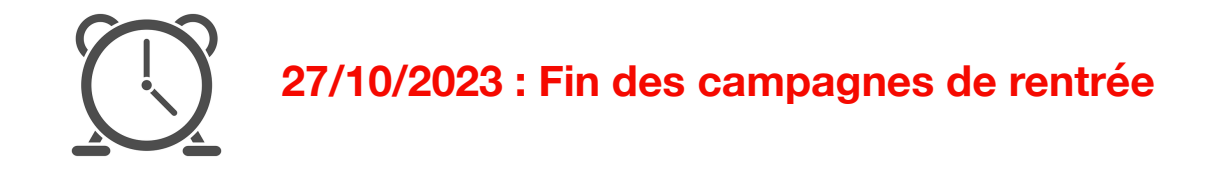

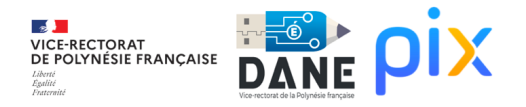

# **Période 3 : du 13/11/23 au 15/12/23**

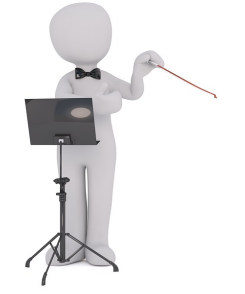

- [Importer la base SIECLE](https://nuage03.apps.education.fr/index.php/s/yLRsGoCTZZZ3G9Q)dans Pix Orga.
- Identifier les comptes élèves inactifs.
- [Réaliser un bilan](https://nuage03.apps.education.fr/index.php/s/LdizsKkwwQwMPND) des campagnes des parcours de rentrée.
- [Impulser la formation des élèves](https://nuage03.apps.education.fr/index.php/s/9qion2sZQ5ELrS7) avec les équipes pédagogiques.
- Diffuser des [fiches de répartitions des compétences](https://nuage03.apps.education.fr/index.php/s/8J96akBGd9QxTmq) par discipline. **IOL**

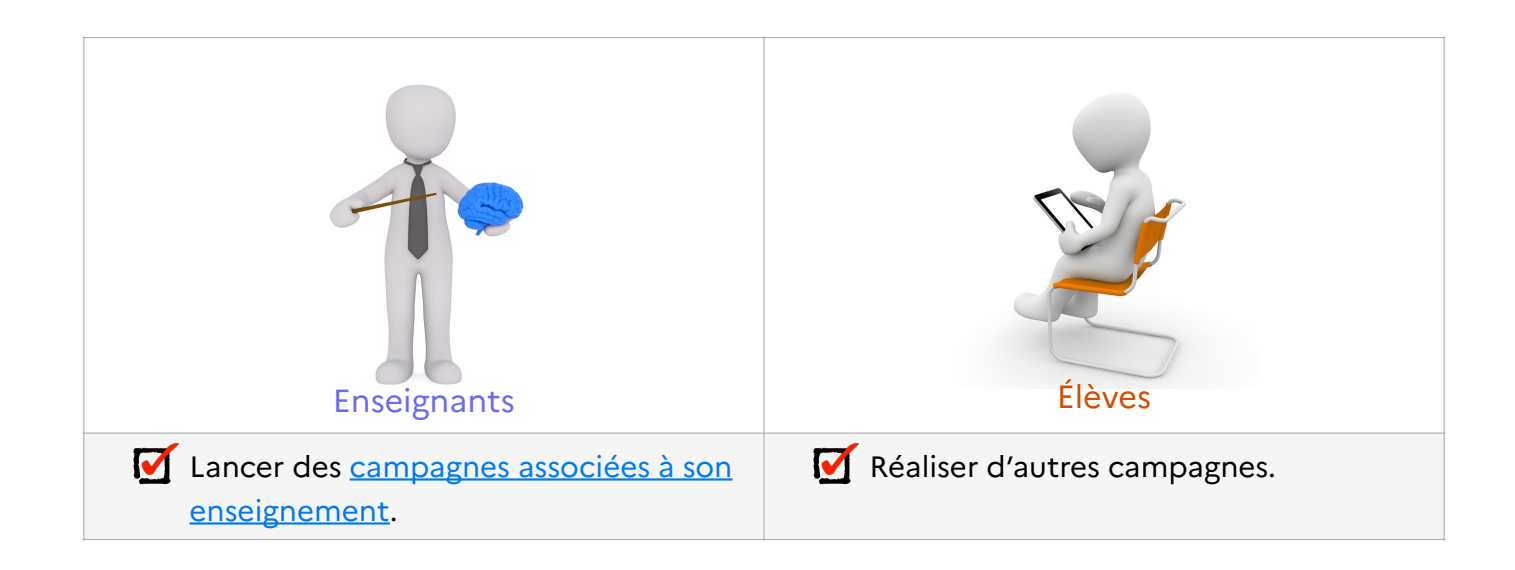

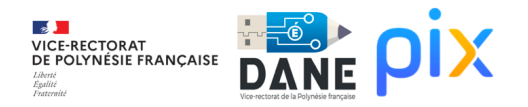

## **Période 4 : du 15/01/24 au 16/02/24**

|  | C Importer la base SIECLE dans Pix Orga.                                      |
|--|-------------------------------------------------------------------------------|
|  | $\mathbf C$ Développer la formation des élèves avec les équipes pédagogiques. |
|  | $\mathbf{C}$ Identifier les comptes élèves inactifs.                          |
|  | Créer une campagne de collecte de profils.                                    |
|  | Envoyer le code de la campagne de collecte aux enseignants.                   |
|  | Identifier les élèves non certifiables.                                       |

Référent Pix

Faire un point avec les équipes pédagogiques.

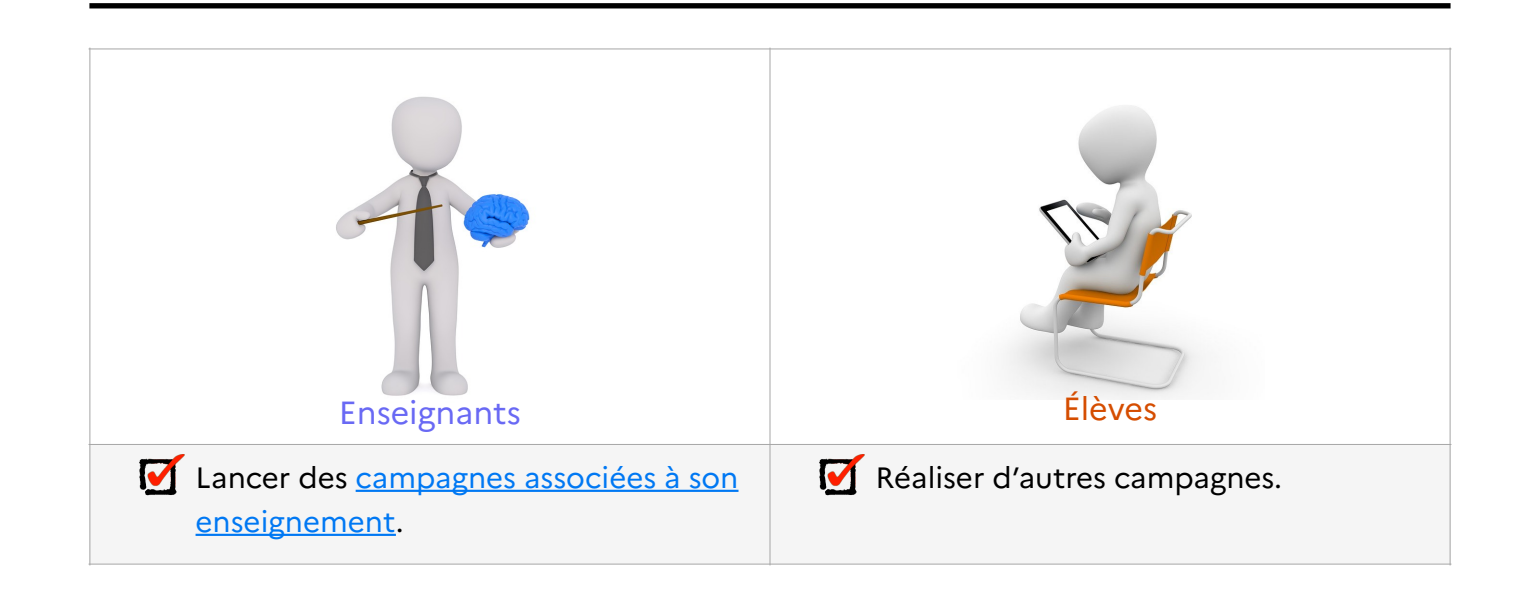

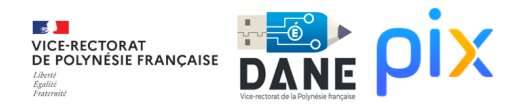

## **Période 5 : du 26/02/24 au 28/03/24**

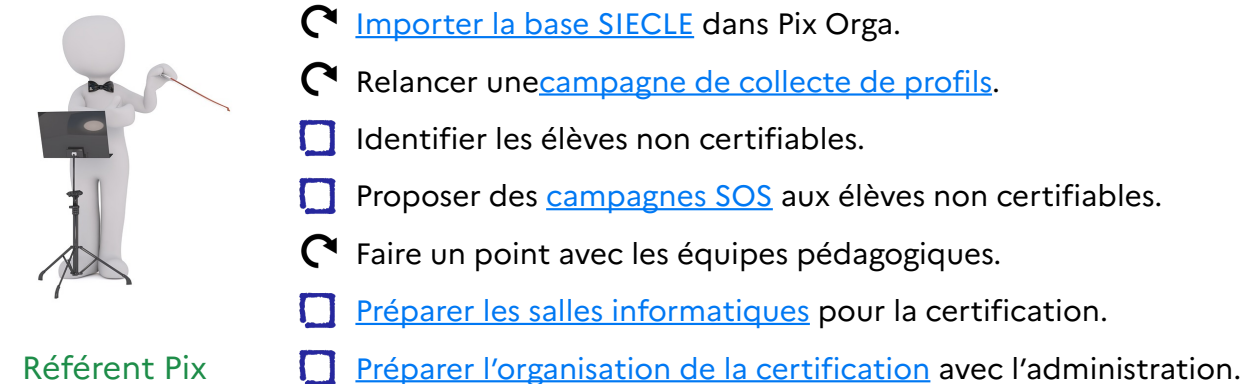

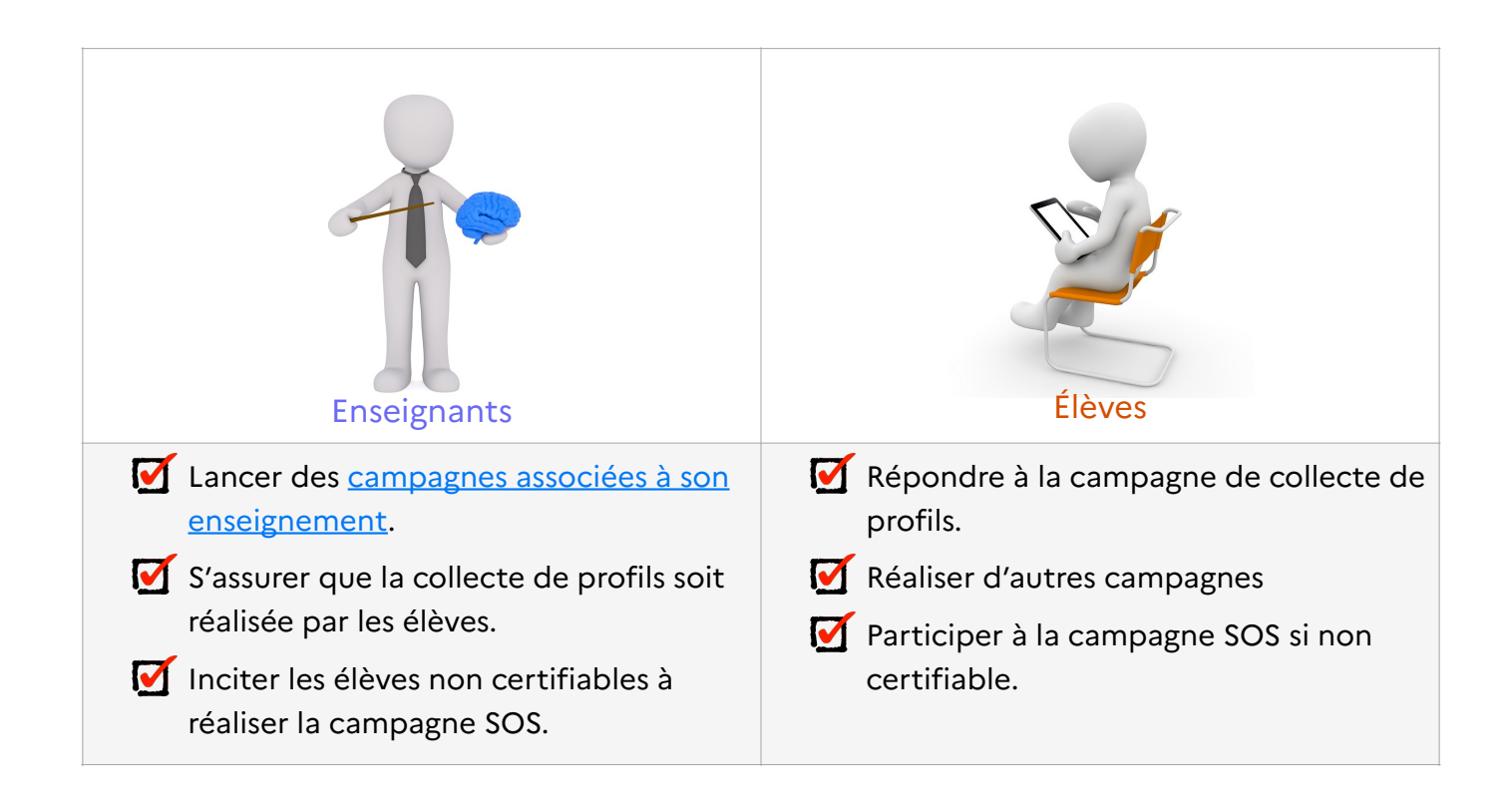

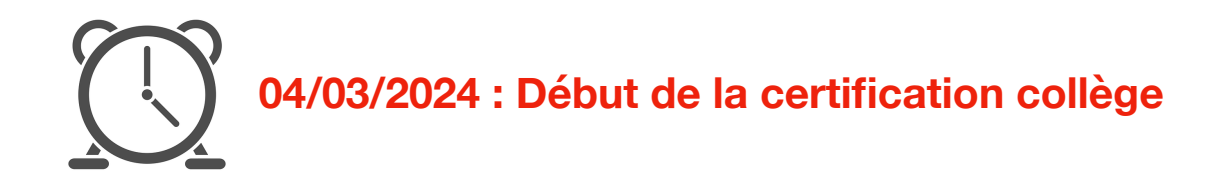

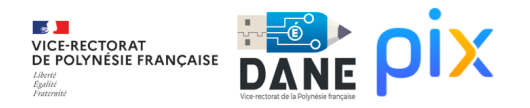

## **Période 6 : du 15/04/24 au 17/05/24**

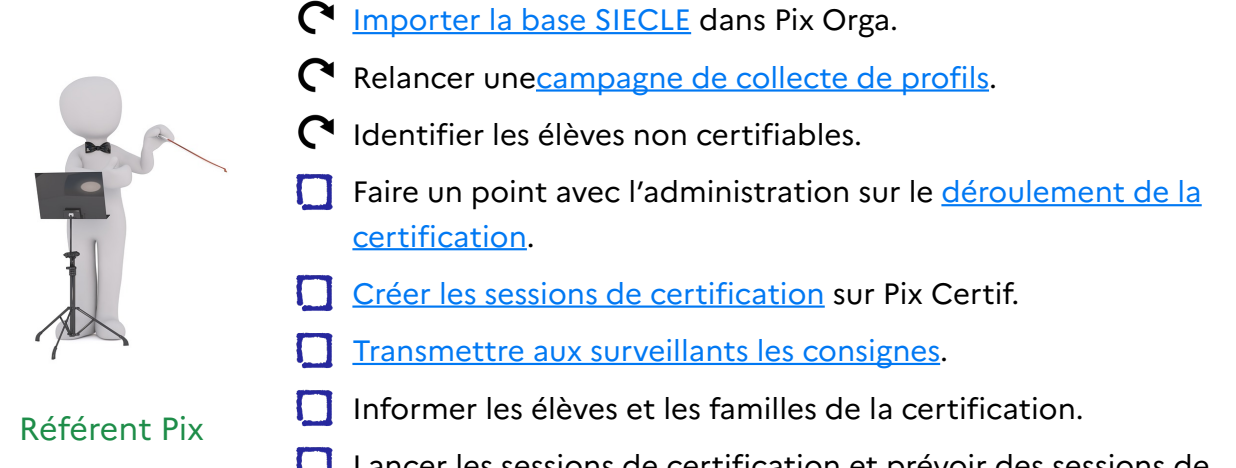

sessions de certification et prévoir des sessions de remplacement pour les absents.

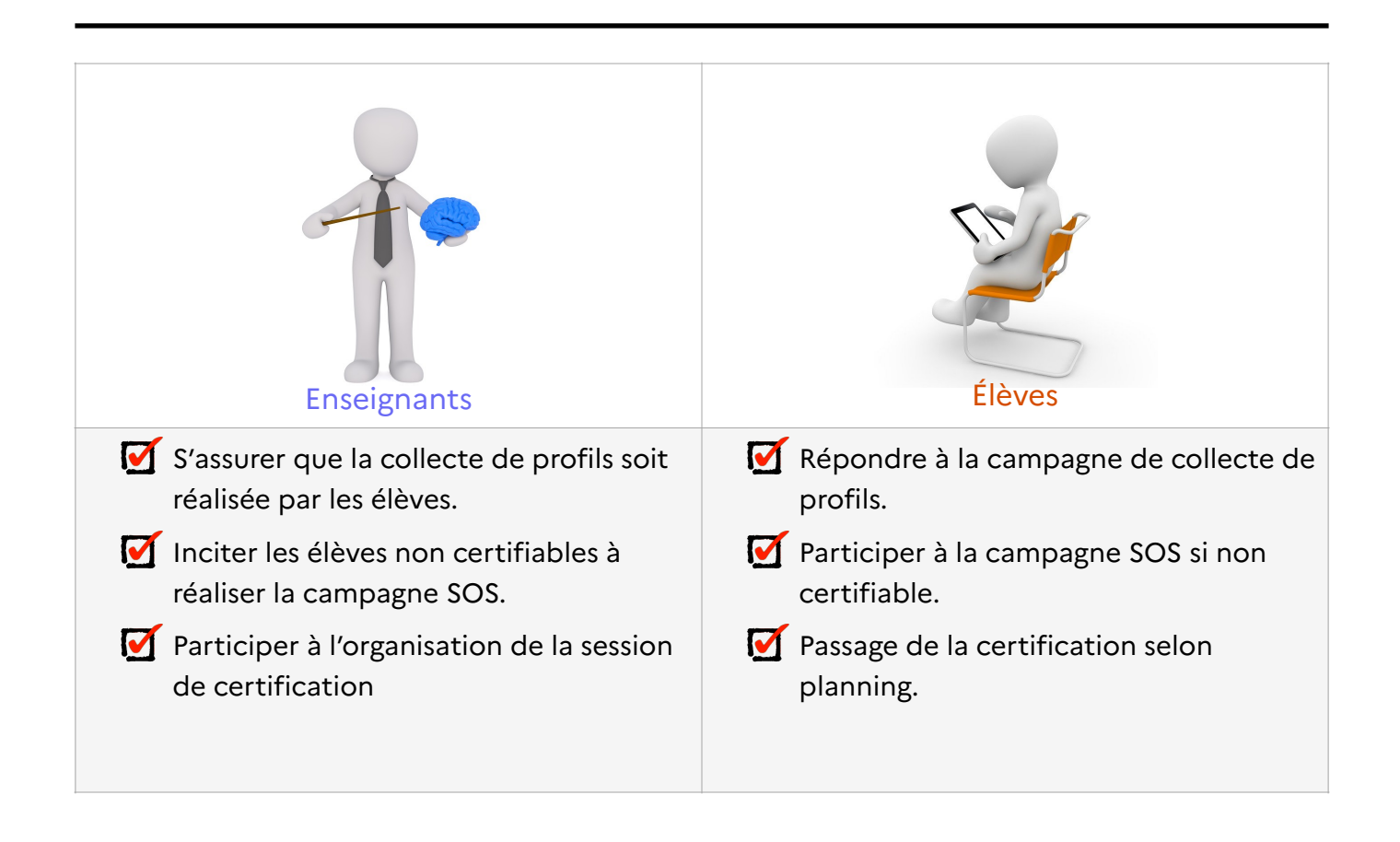

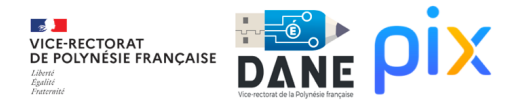

## **Période 7 : du 27/05/24 au 14/06/24**

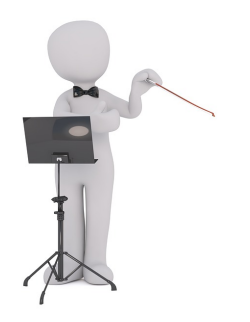

- Lancer les sessions de remplacement pour les absents.
- Finaliser les sessions de certification une fois celles-ci terminées

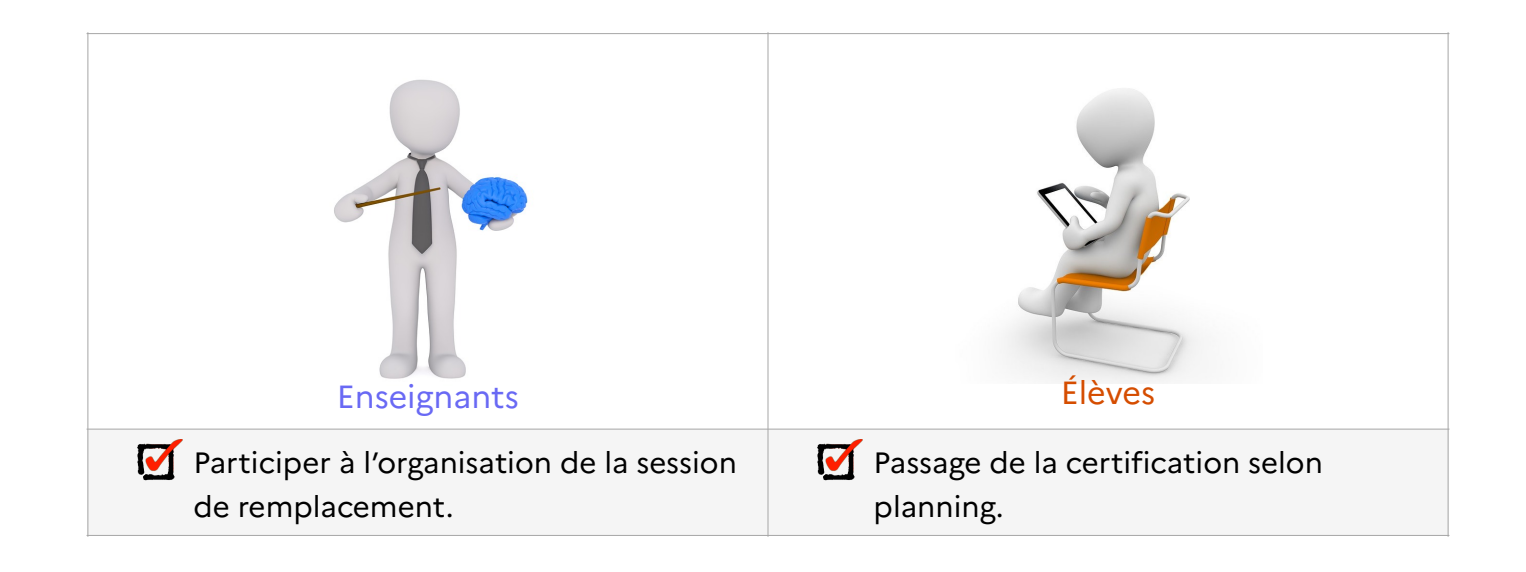

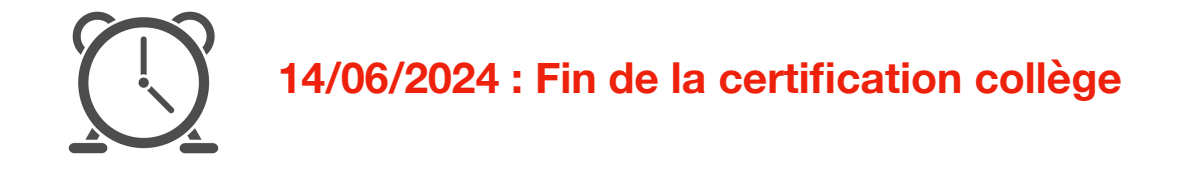

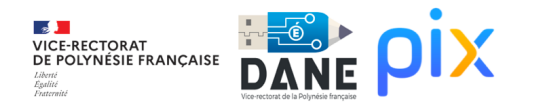

#### **Période 7 : du 15/06/24 au 05/07/24**

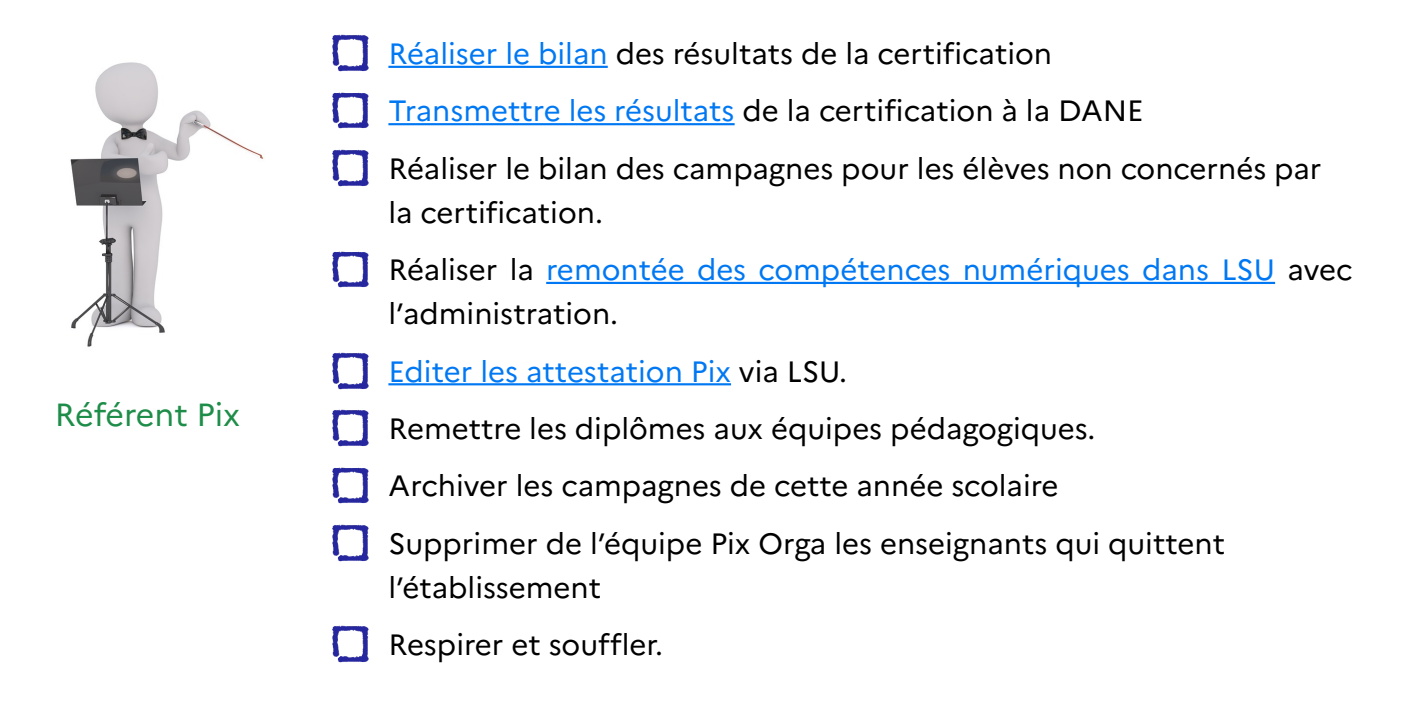

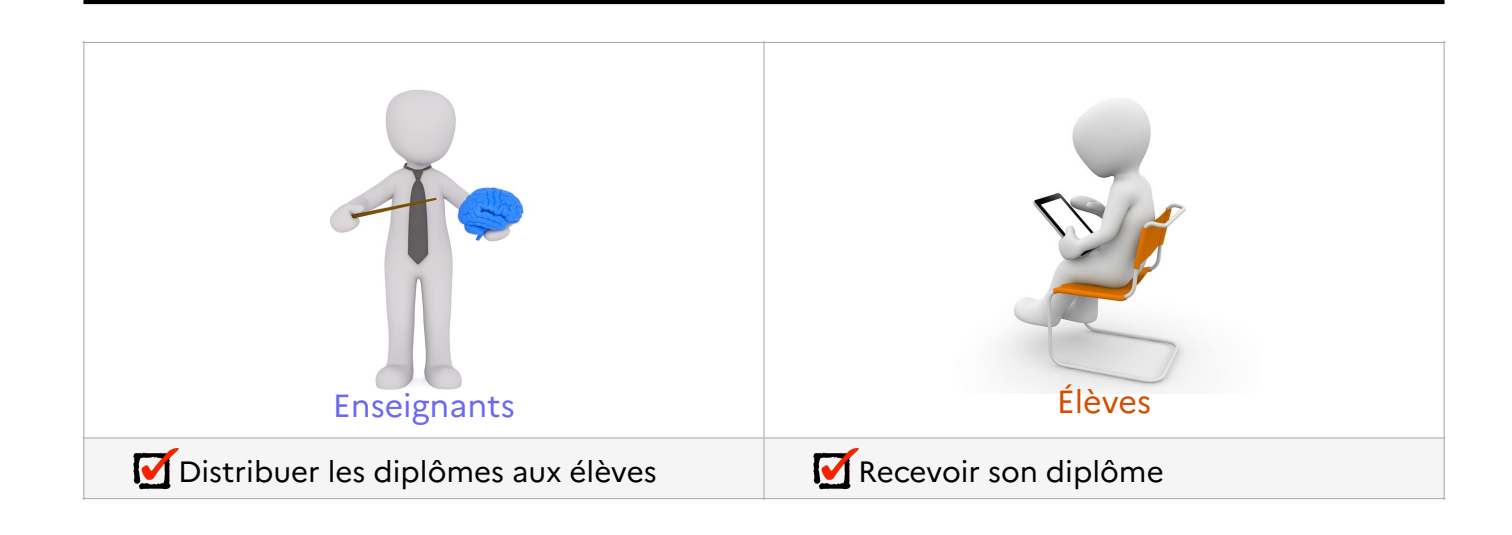